## **SQL Server2000**

SQL Server 2000 Oracle SQL Server

SQL Server 2000

Microsoft SQL Server 2000 SQL Server

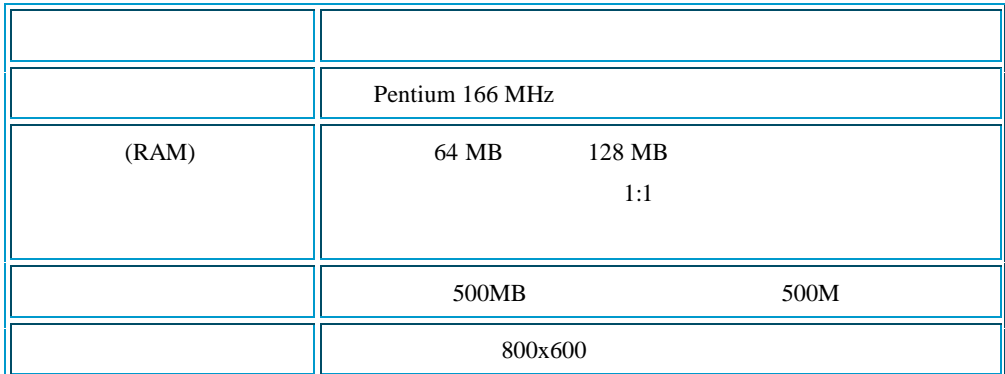

Microsoft SQL Server 2000

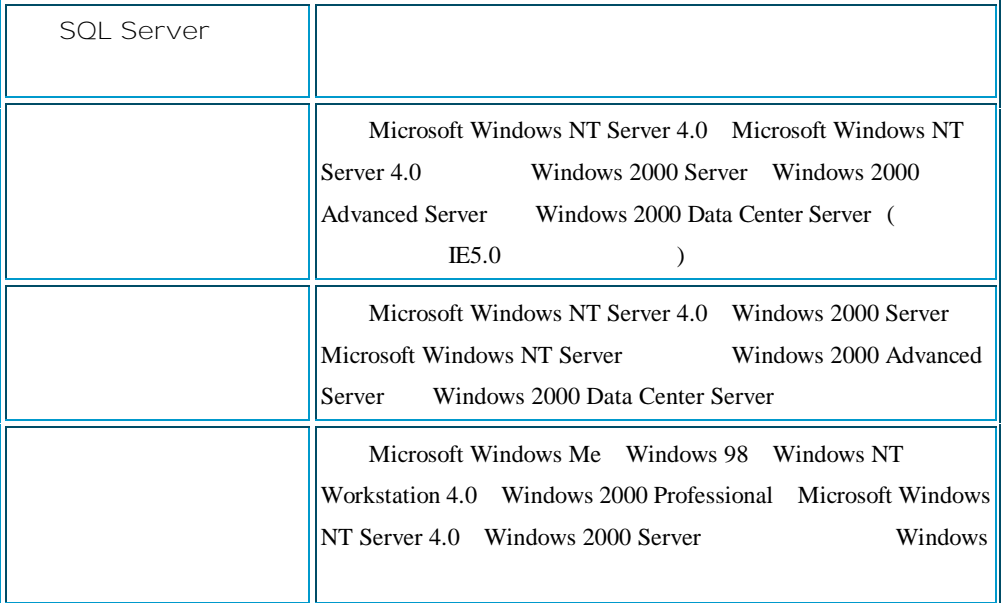

## Windows 2000 Advanced Server SQL Server

1 " SQL Server 2000

2000 Windows 2000 Advanced Server

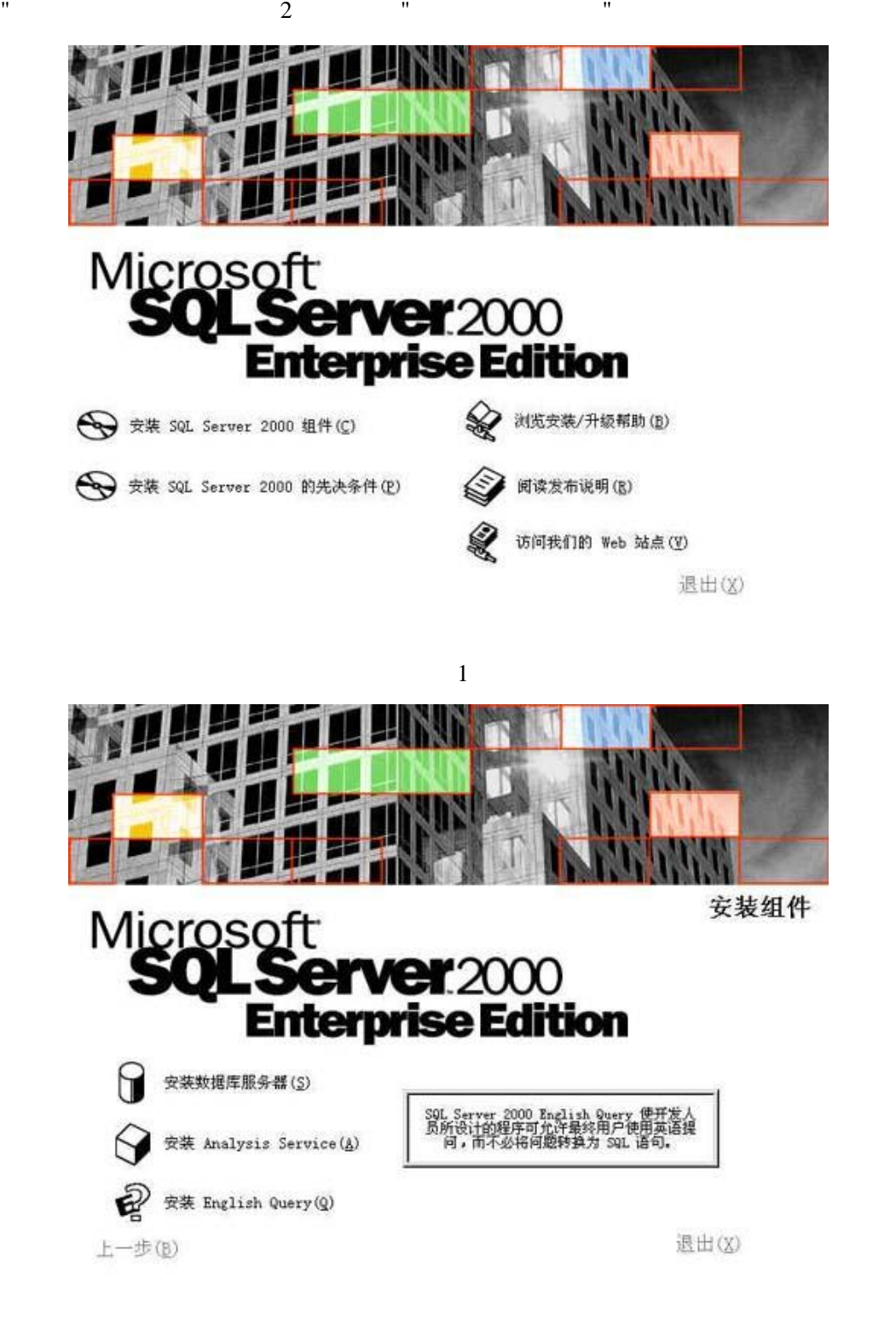

" " 3 " " 4

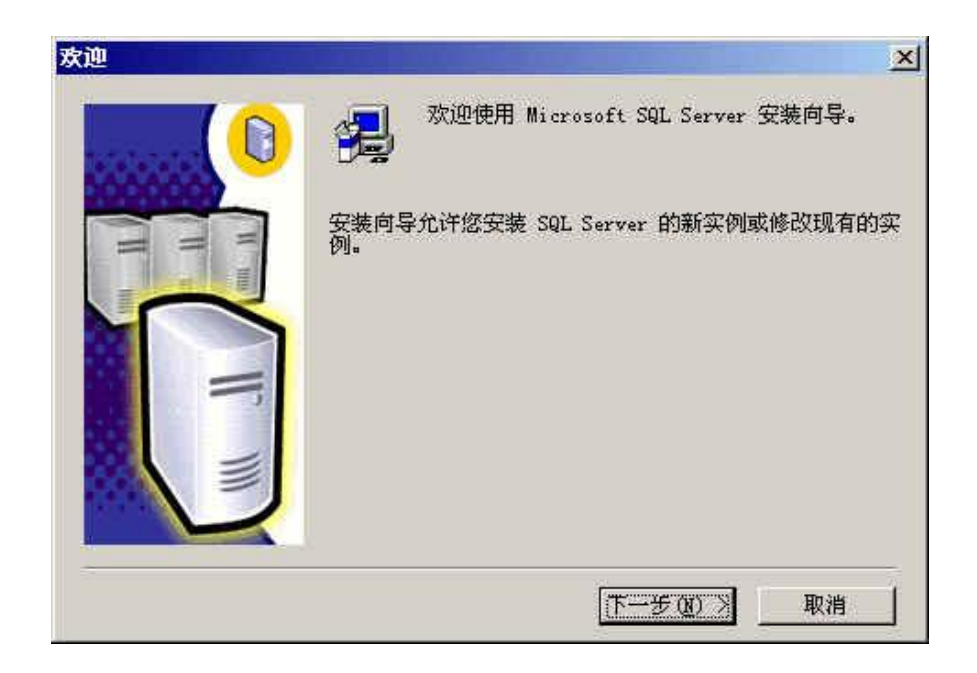

3

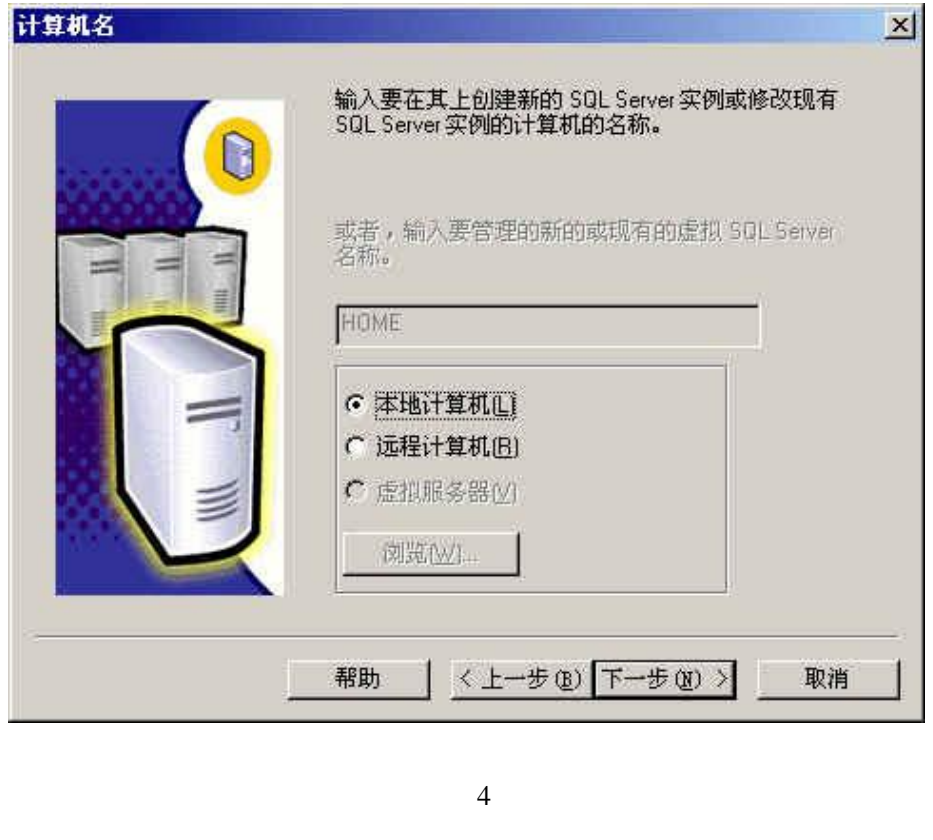

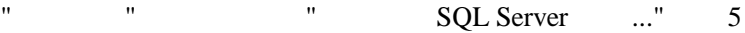

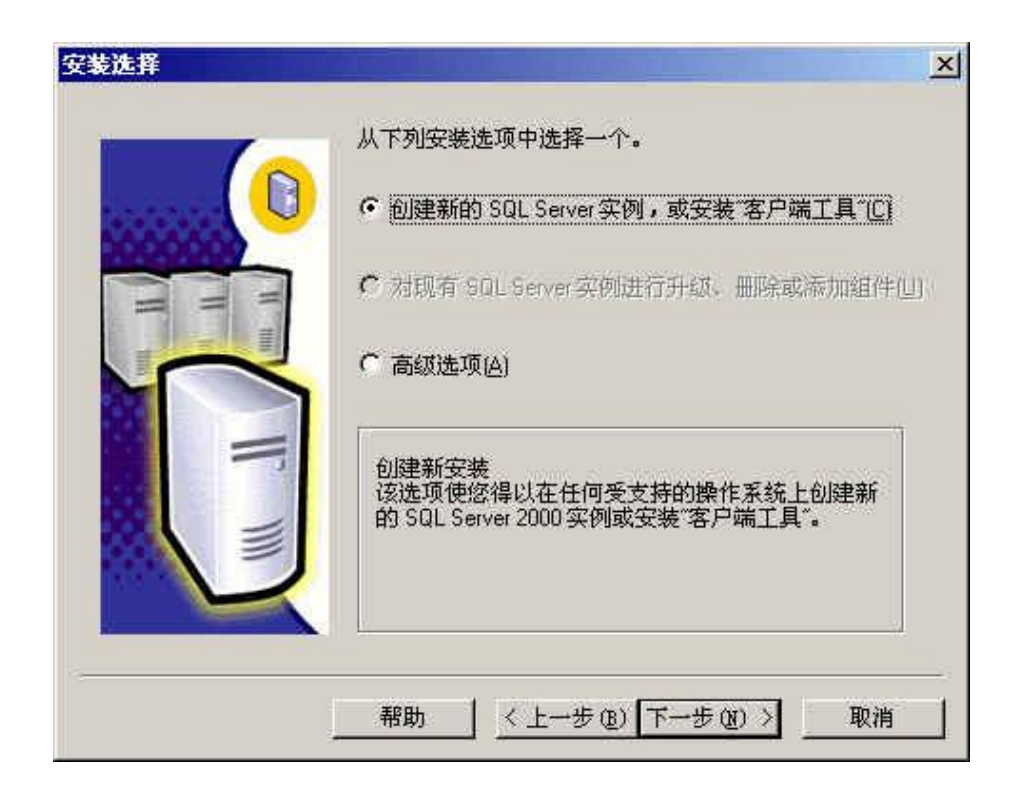

 $"$  "  $"$  "  $"$  6  $"$  " "

" " 7

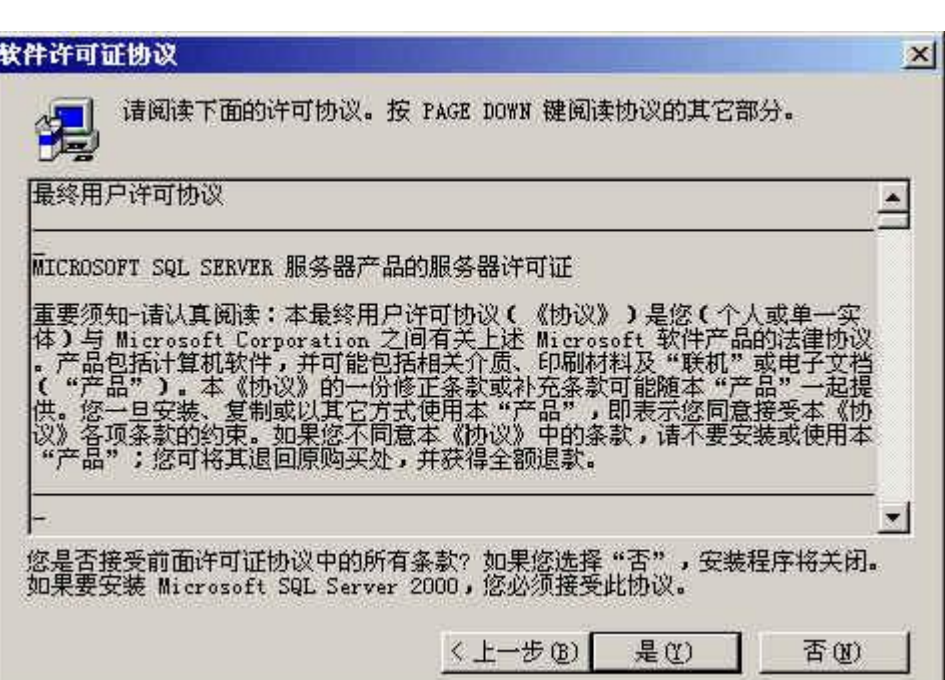

6

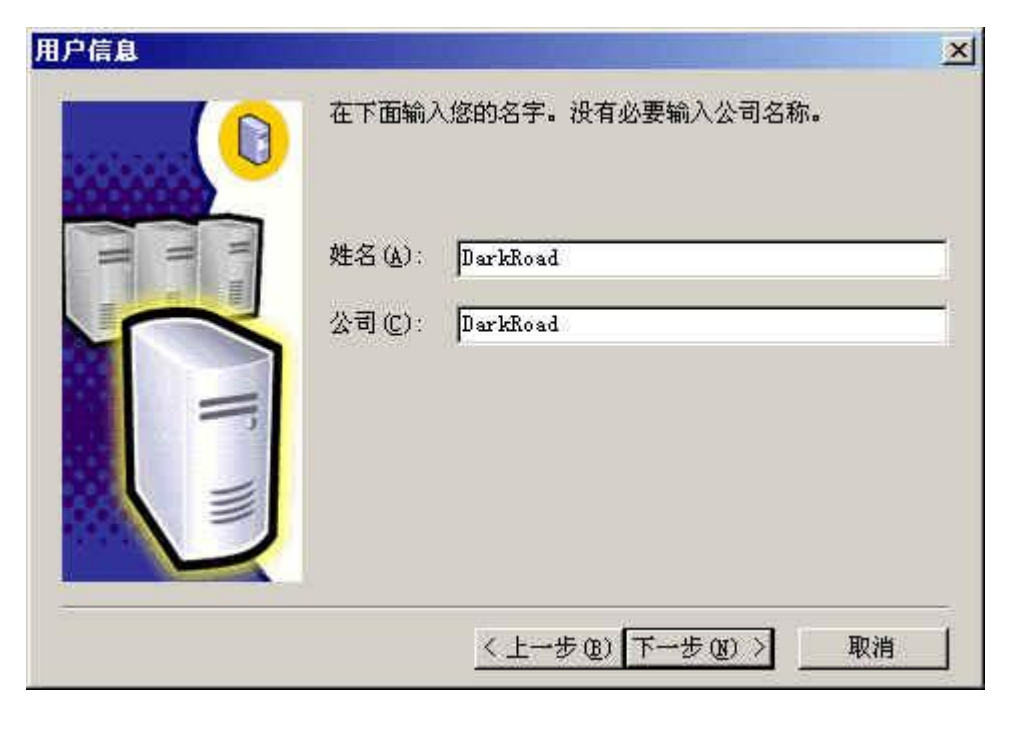

7  $\mathbf{u}$  "  $\mathbf{u}$ "  $\mathbf{u}$ "  $\mathbf{u}$ 

8

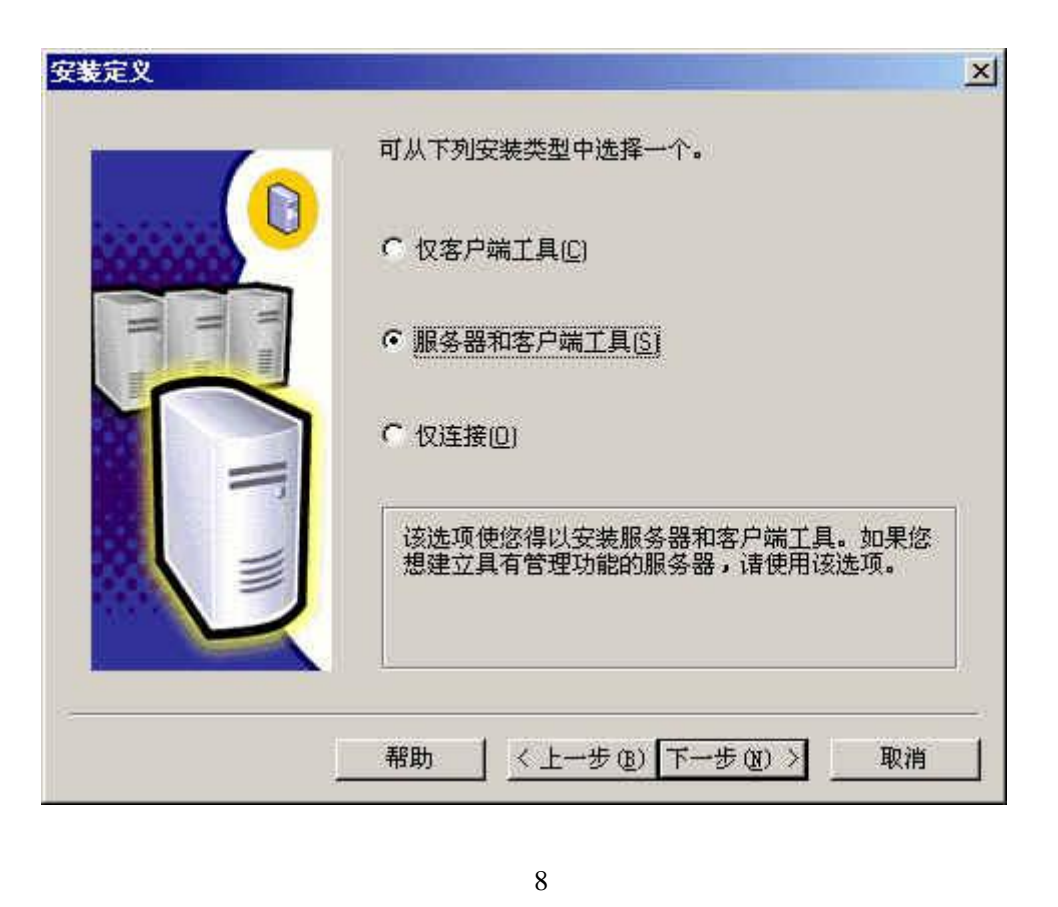

" " 9

[Create PDF with GO2PDF for free, if you wish to remove this line, click here to buy Virtual PDF Printer](http://www.go2pdf.com)

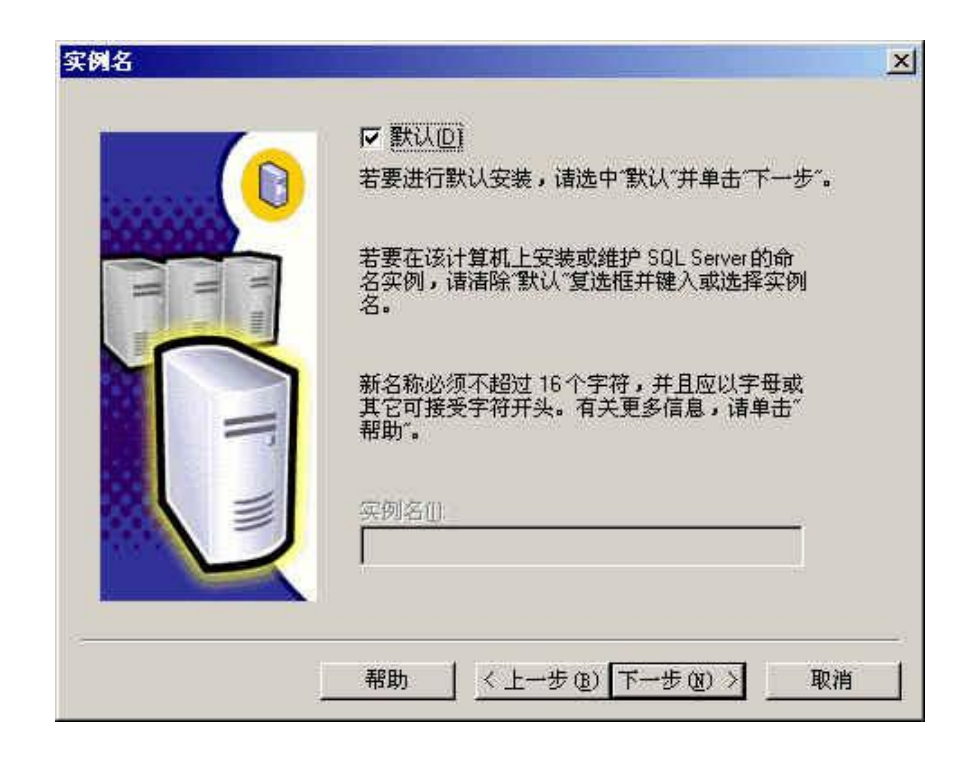

" " " " " " "C:\Program Files\Microsoft SQL Server\" C D D 10

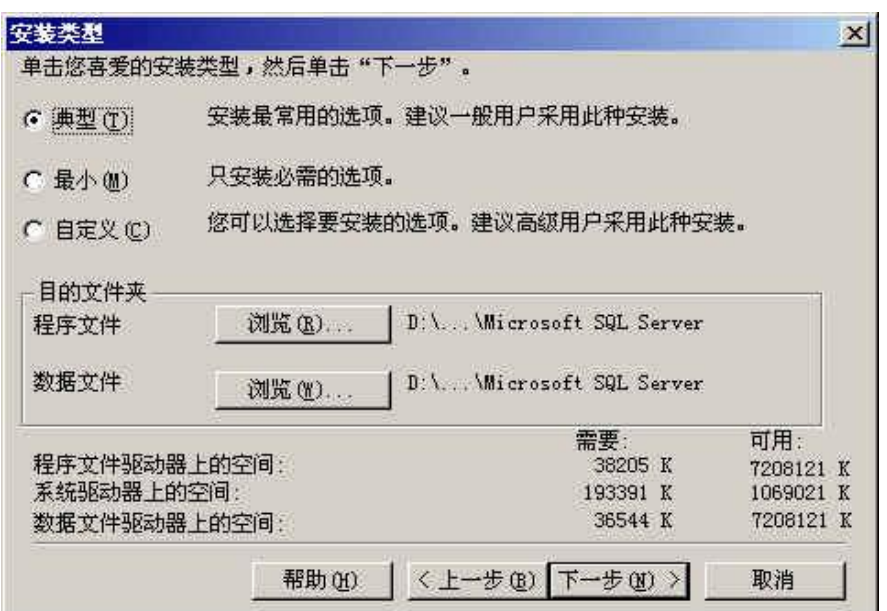

10

 $\mathbf{u}$  . The contract of the contract of the contract of the contract of the contract of the contract of the contract of the contract of the contract of the contract of the contract of the contract of the contract of th  $"$  11

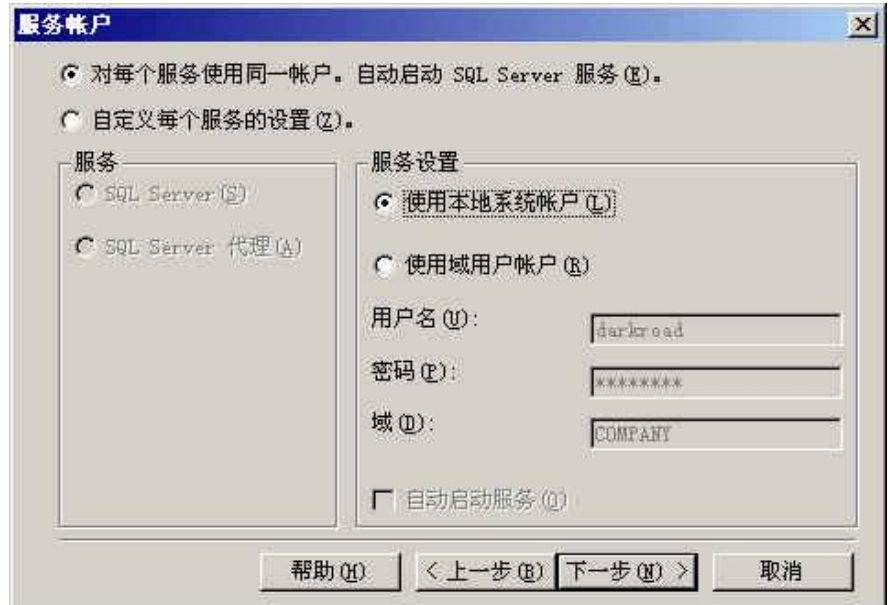

 $\mathbf{u}$  . The set of  $\mathbf{u}$  is the set of  $\mathbf{u}$  is the set of  $\mathbf{u}$  is the set of  $\mathbf{u}$ 12

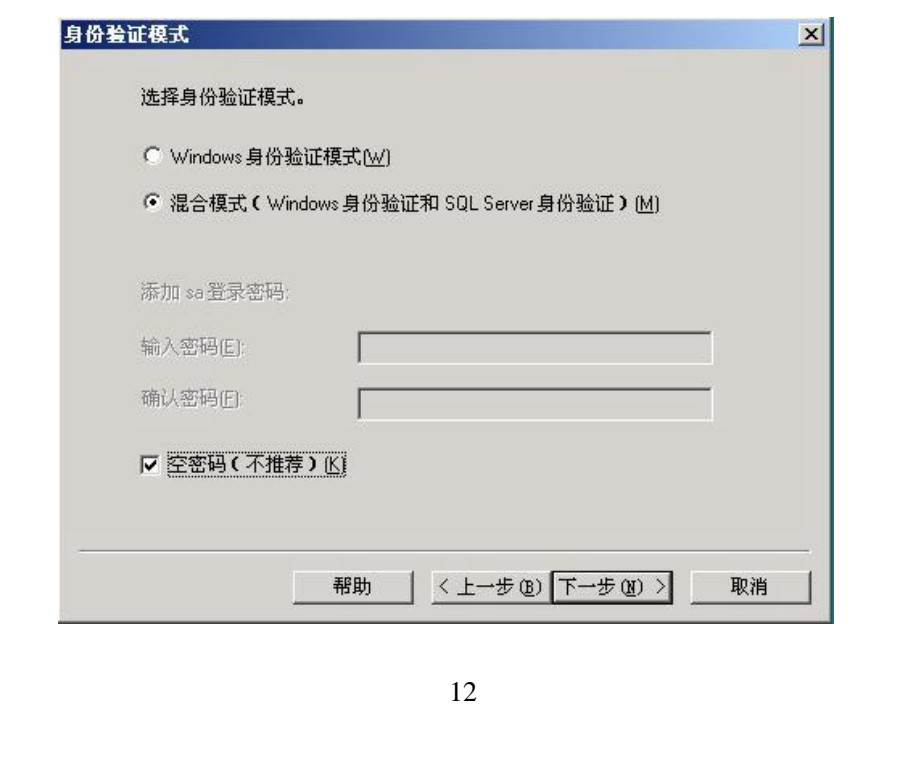

" " " " " " CPU " " 100 13

[Create PDF with GO2PDF for free, if you wish to remove this line, click here to buy Virtual PDF Printer](http://www.go2pdf.com)

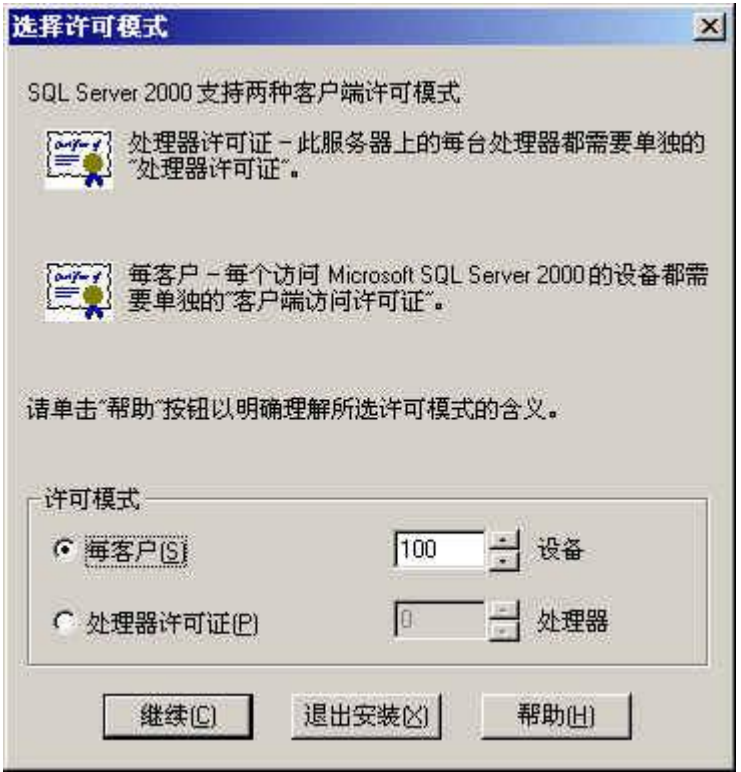

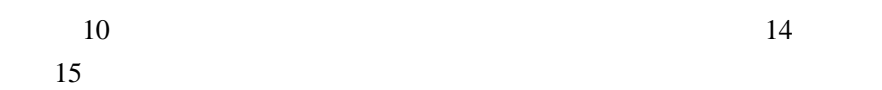

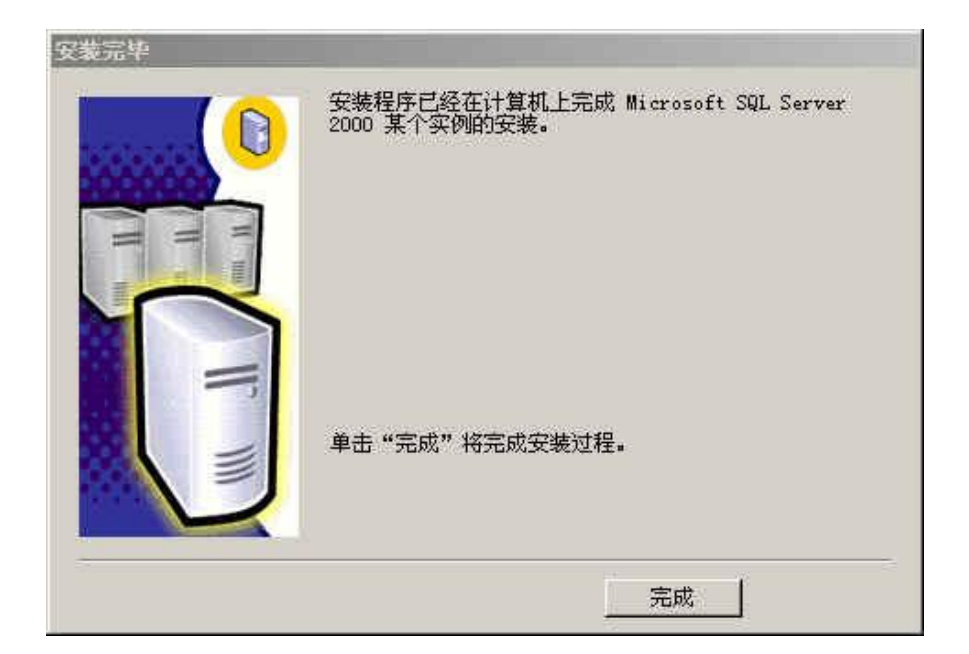

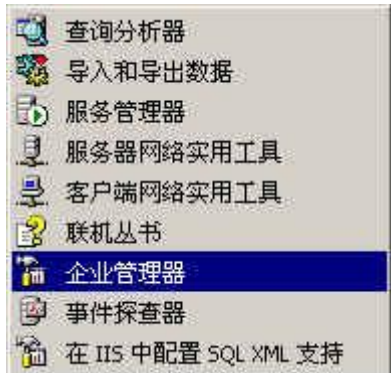

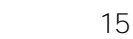